## LED smart žárovka W3

## Instalace

- 1. Při instalaci, demontáži nebo kontrole světla se ujistěte, že je vypnuté napájení žárovky
- 2. Nepoužívejte tento výrobek v lampě se stmívačem (např. stolní lampa s kulatým kloboukem)
- 3. Nepoužívejte v úzkém a špatně větraném stínítku může způsobit slabé signály

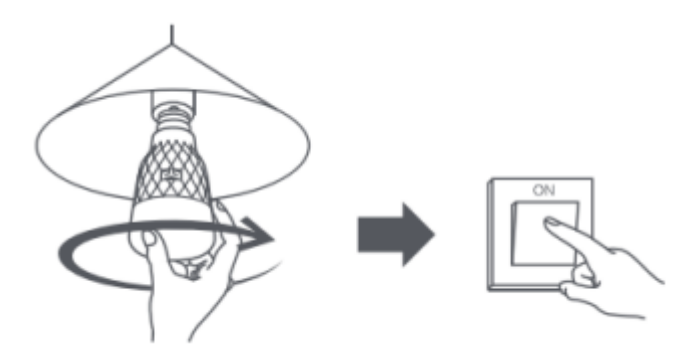

## Připojení

• Připojte se k aplikaci YEELIGHT – tento název zadejte do příslušného obchodu (AppStore, GooglePlay) , nebo naskenujte tento QR kod

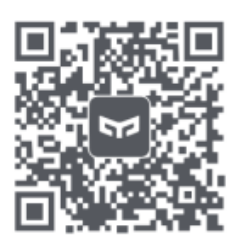

- 1. Přejděte na domovskou stránku aplikace Yeelight a kliknutím na "+" v pravém horním rohu přidejte Vaše zařízení
- 2. Pokračujte v konfiguraci podle pokynů v aplikaci
- 3. Jakmile zařízení úspěšně přidáte, najdete ho v seznamu zařízení
- 4. Poté zařízení smíte používat

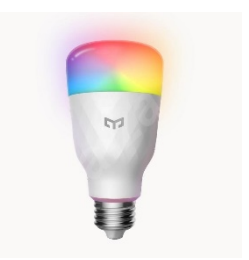